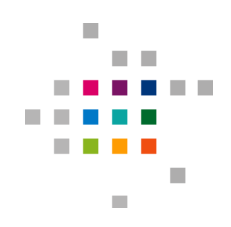

# **Formular zur Begutachtung Ausführlicher Projektantrag – Methodenzentrum**

### **1. Projektdaten**

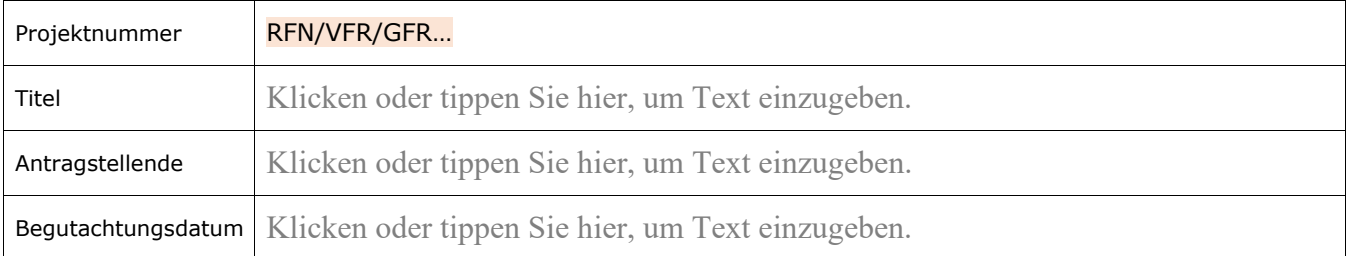

# **2. Beurteilung**

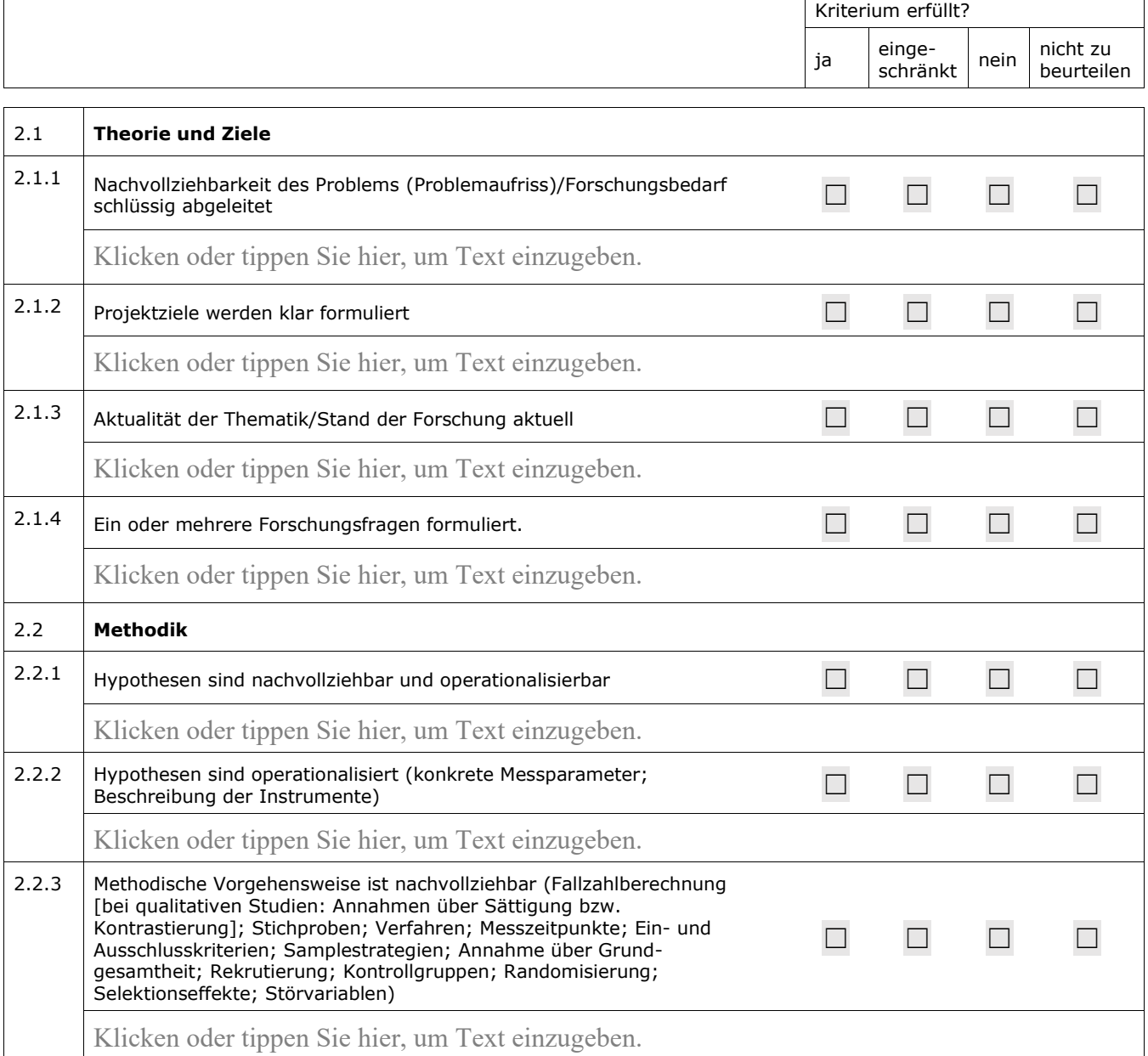

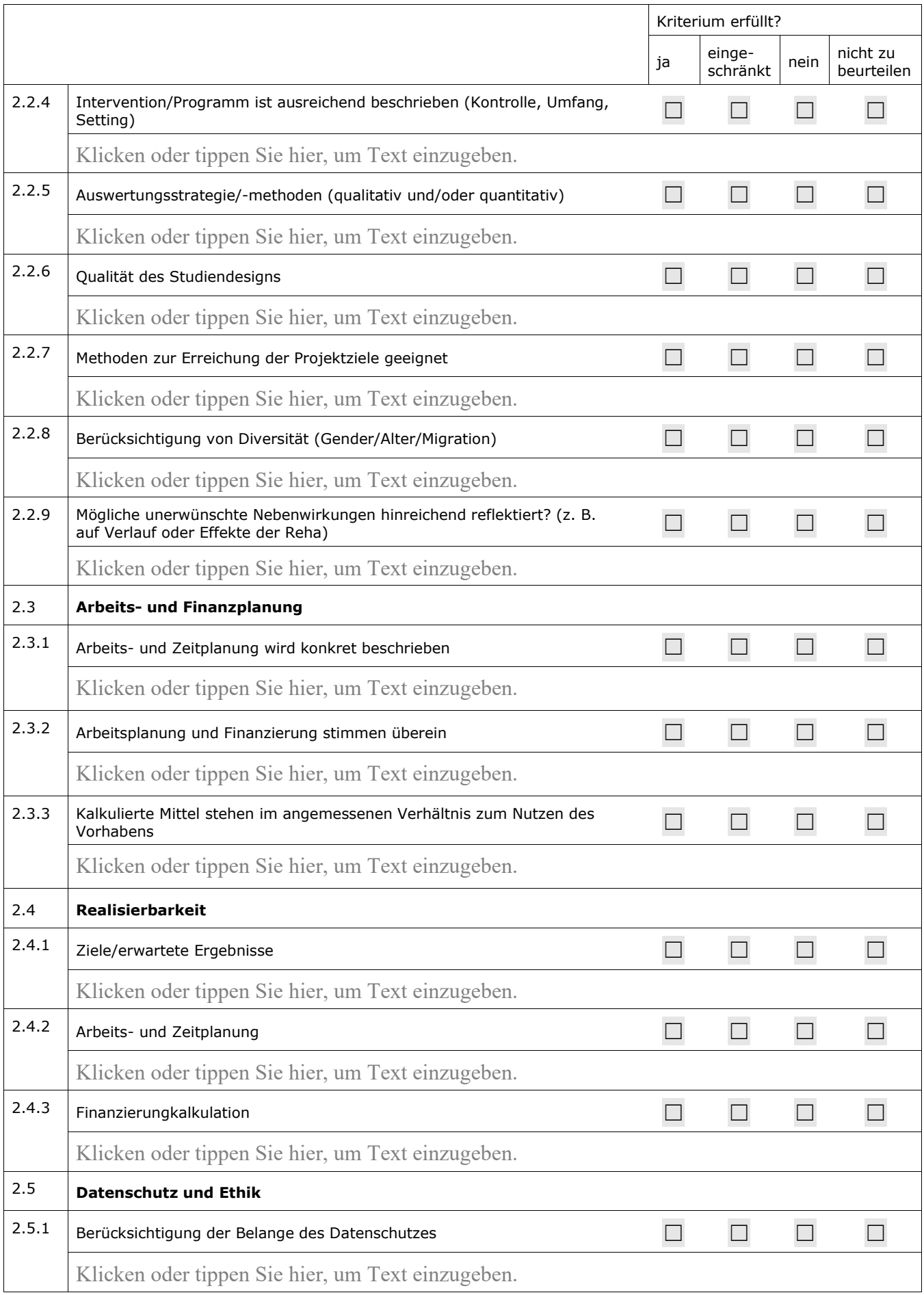

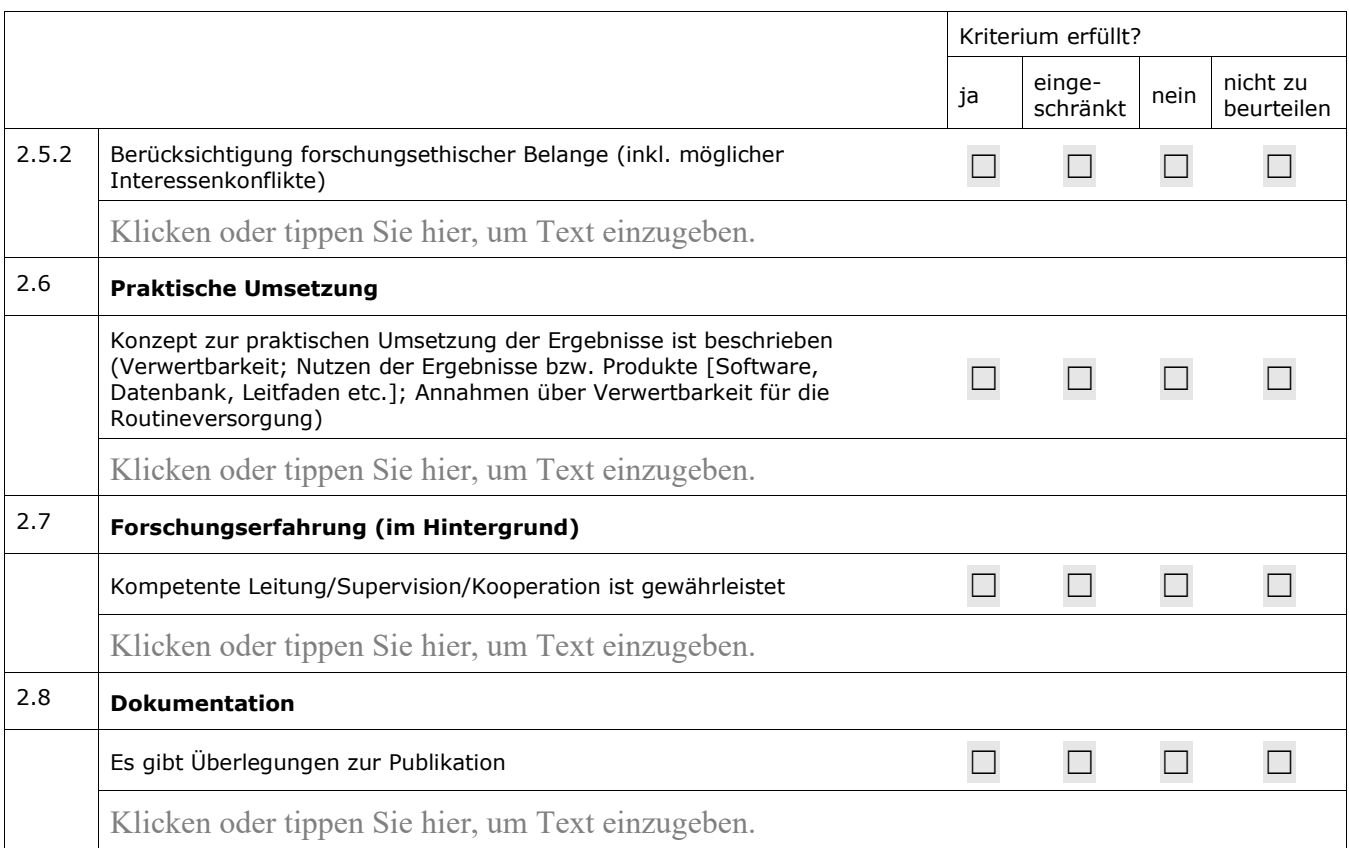

#### **3. Zusammenfasende Bewertung**

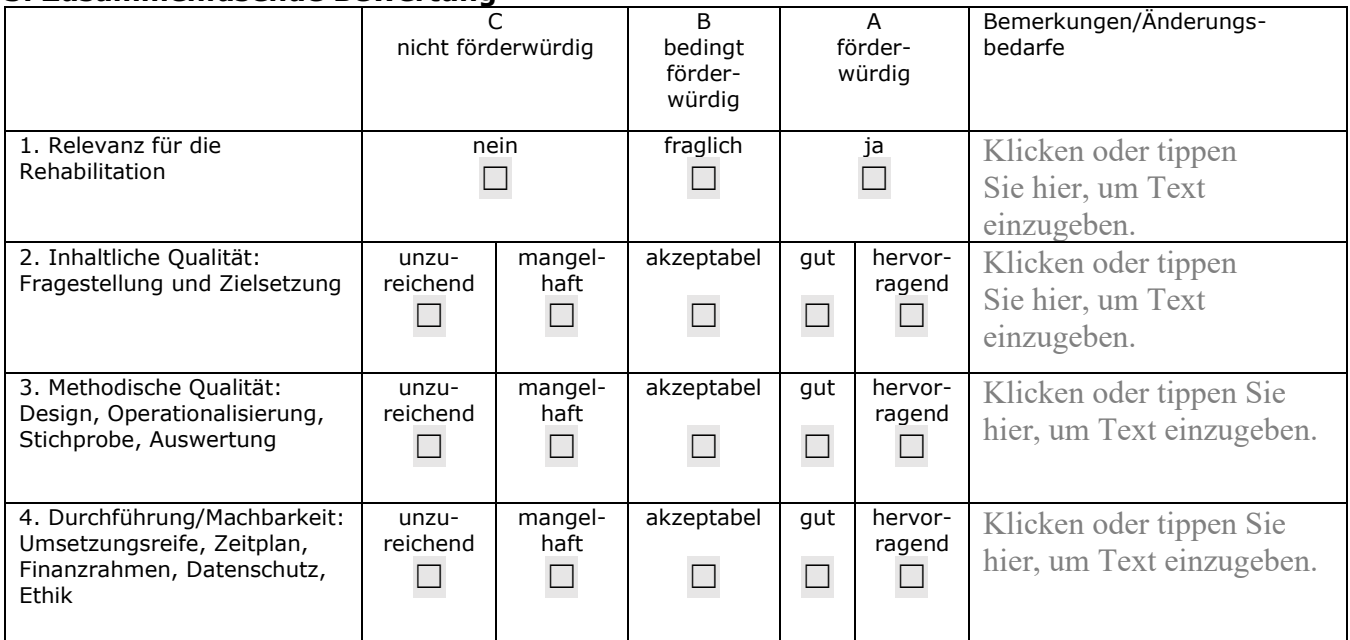

## **4. Empfehlungen**

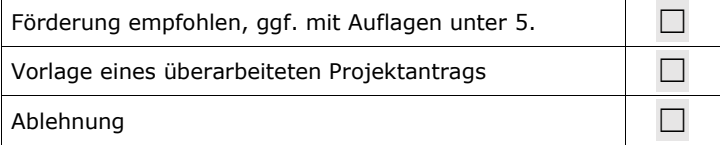

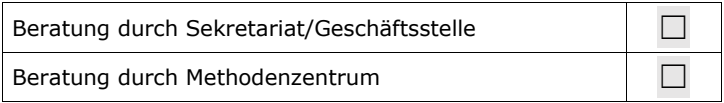

## **5. Weitere Anmerkungen**

Klicken oder tippen Sie hier, um Text einzugeben.

Antragstellende erhalten nur die Abschnitte 1 bis 4 als Rückmeldung

### **6. GutachterIn/Methodenzentrum**

Klicken oder tippen Sie hier, um Text einzugeben.

### **7. Interne Anmerkungen**

Klicken oder tippen Sie hier, um Text einzugeben.